# 7-193 - Excel 2013 Plano de Aula - 16 Aulas (Aulas de 1 Hora).

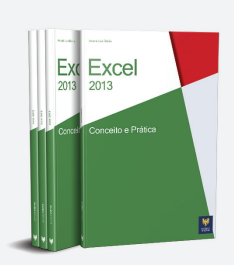

#### Aula<sub>1</sub>

## Capítulo 1 - Introdução ao Microsoft Excel 2013

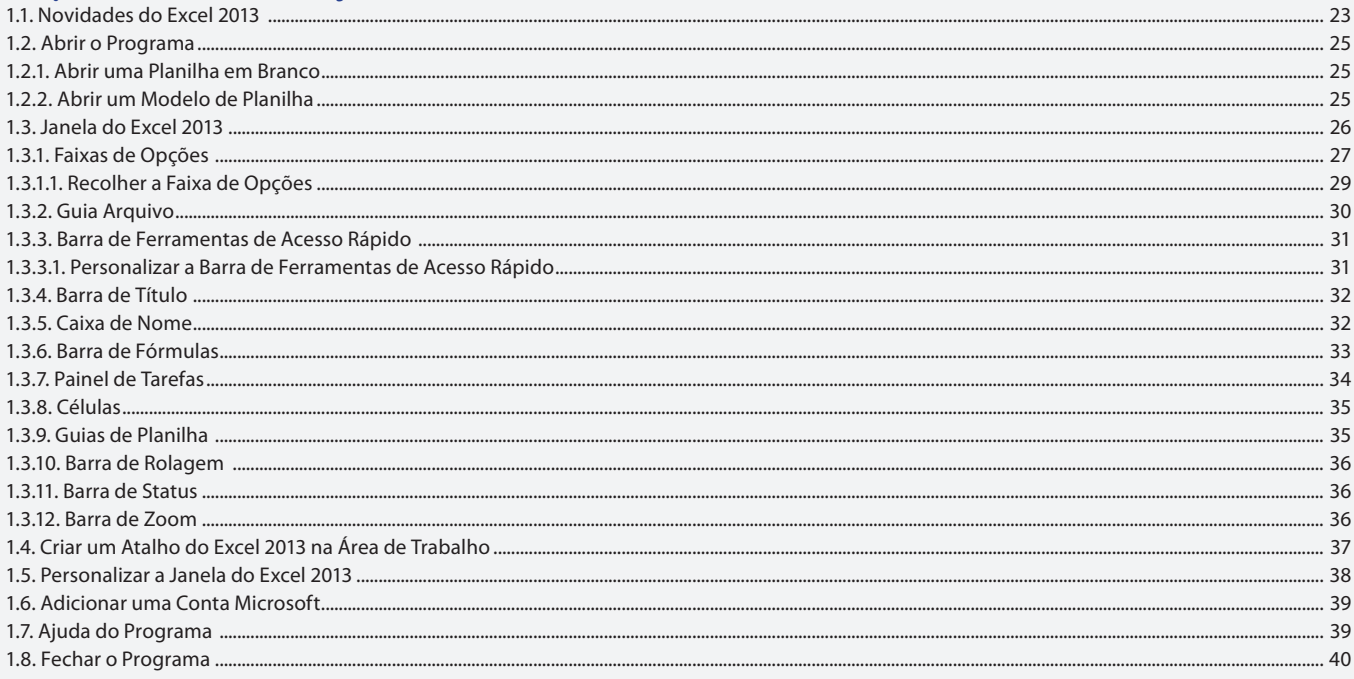

#### Aula<sub>2</sub>

## **Capítulo 2 - Pastas e Células**

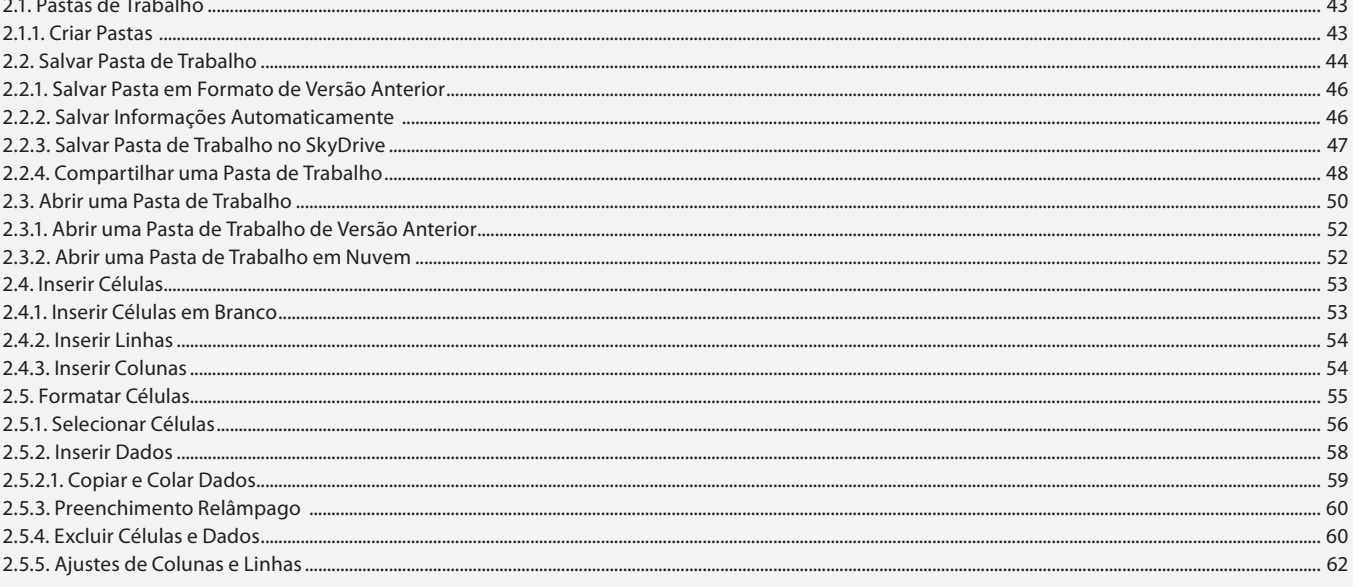

#### Aula<sub>3</sub>

### Capítulo 3 - Planilhas

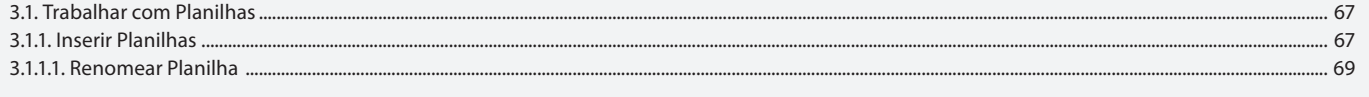

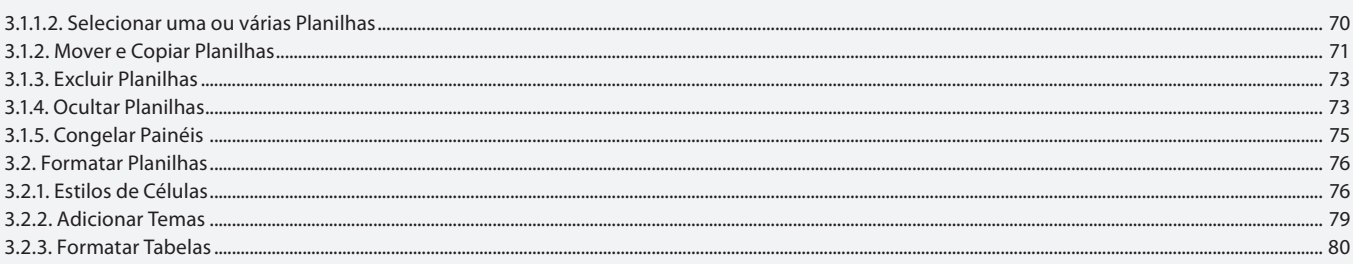

## Capítulo 3 - Planilhas

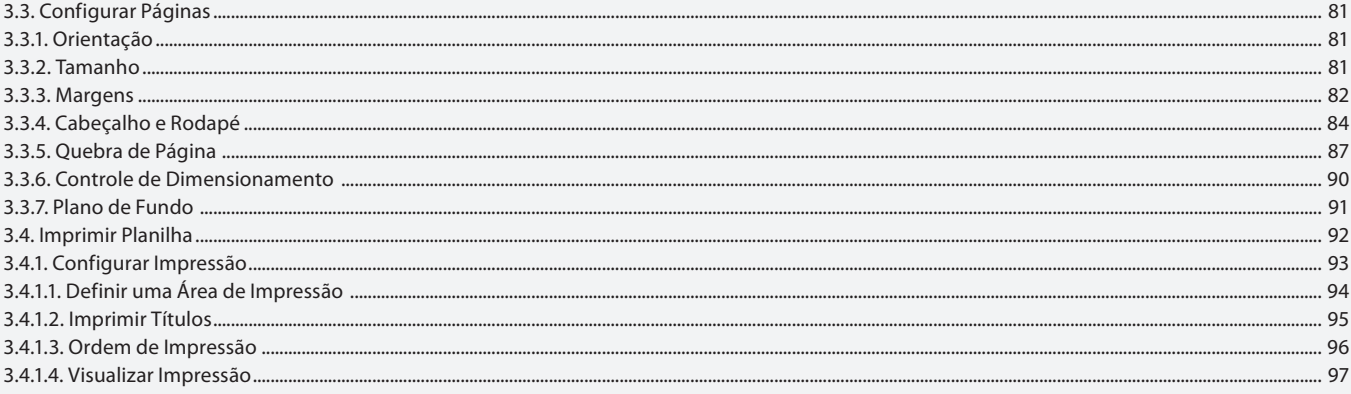

#### Aula 5 Capítulo 4 - Dados e Células

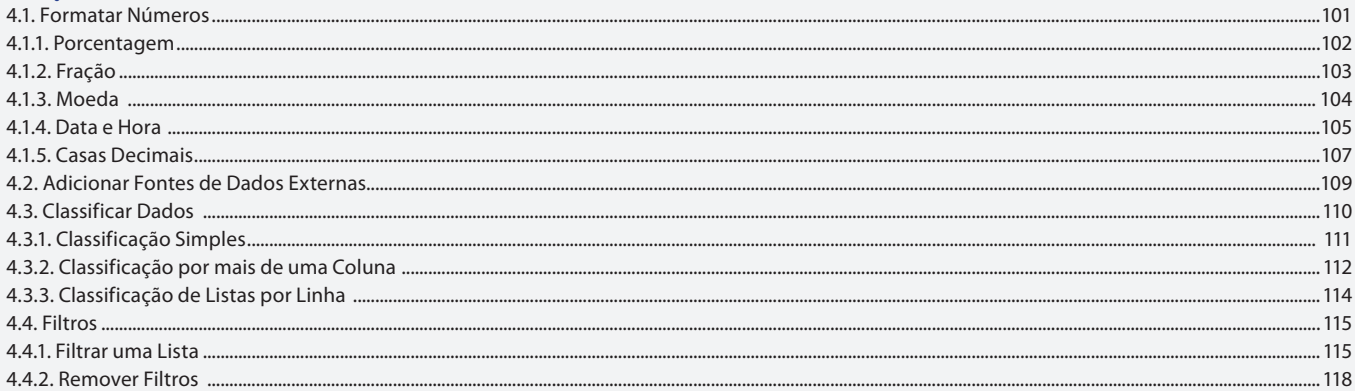

#### Aula<sub>6</sub>

## Capítulo 4 - Dados e Células

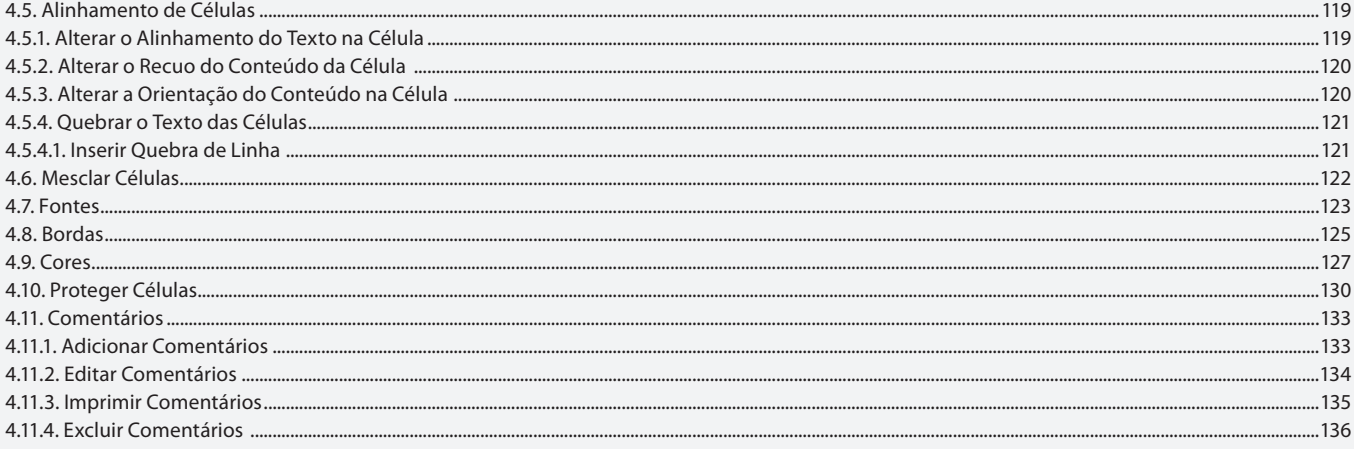

# Aula<sub>7</sub>

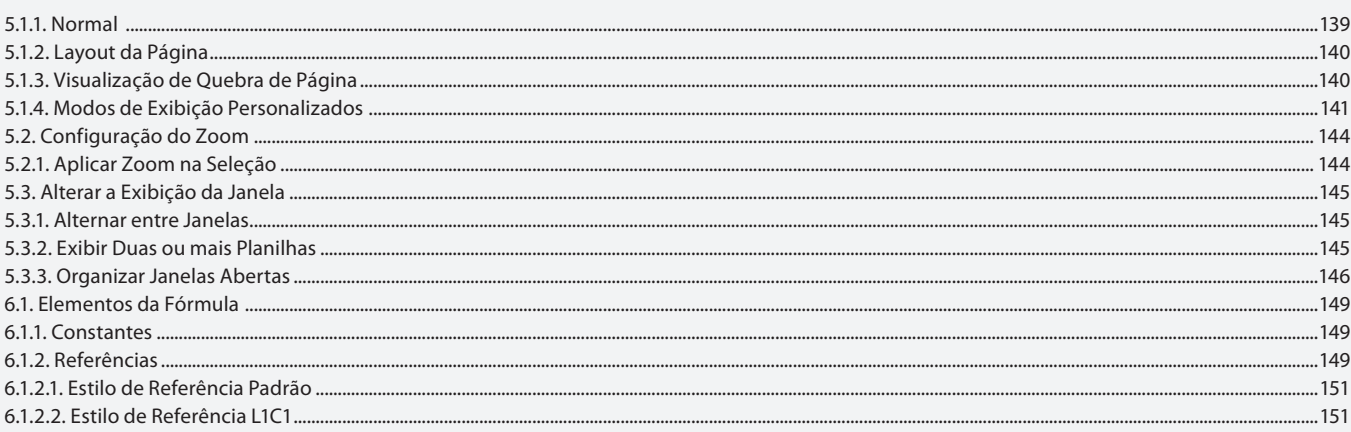

## Capítulo 6 - Fórmulas

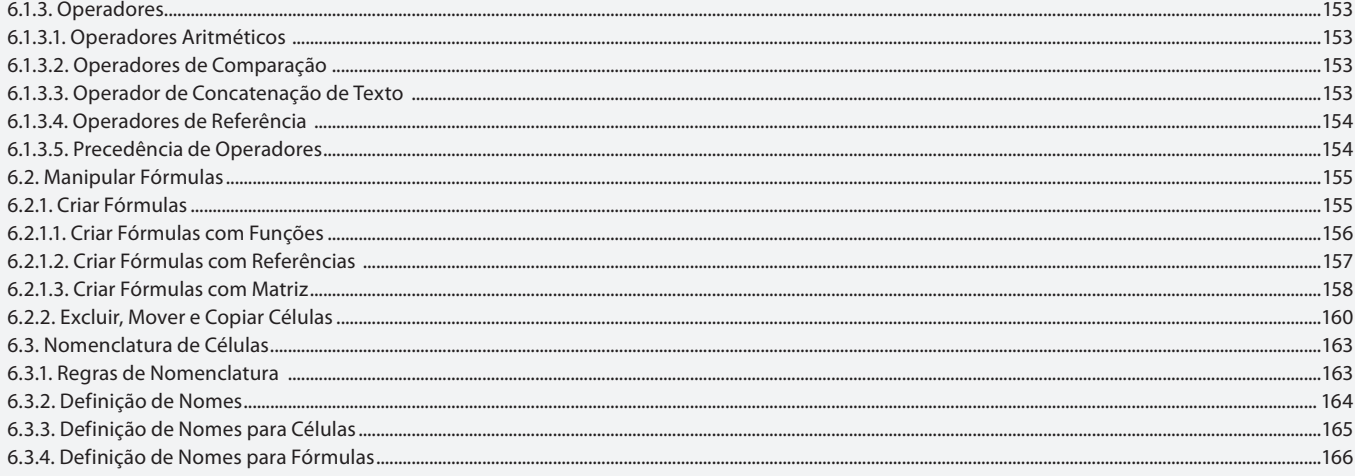

### Aula 9

# Capítulo 7 - Funções

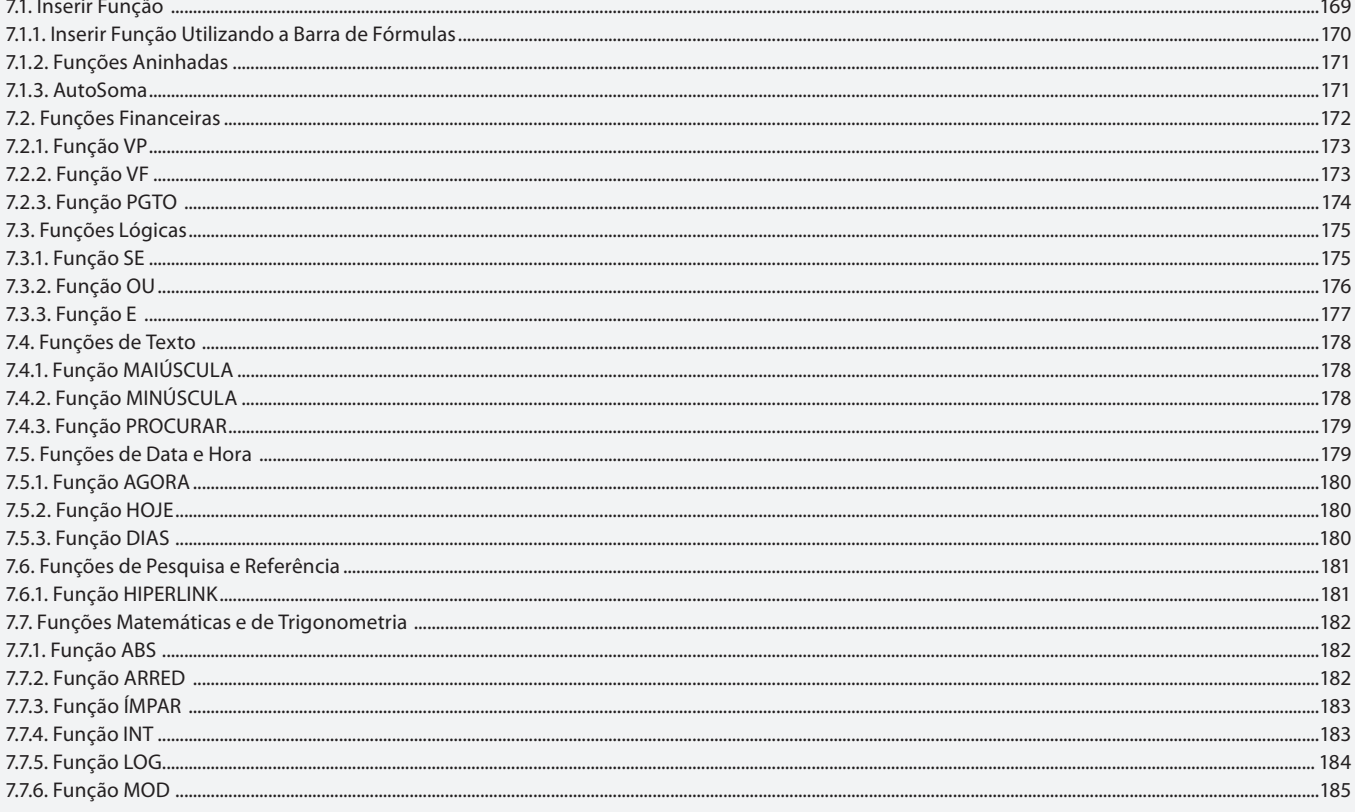

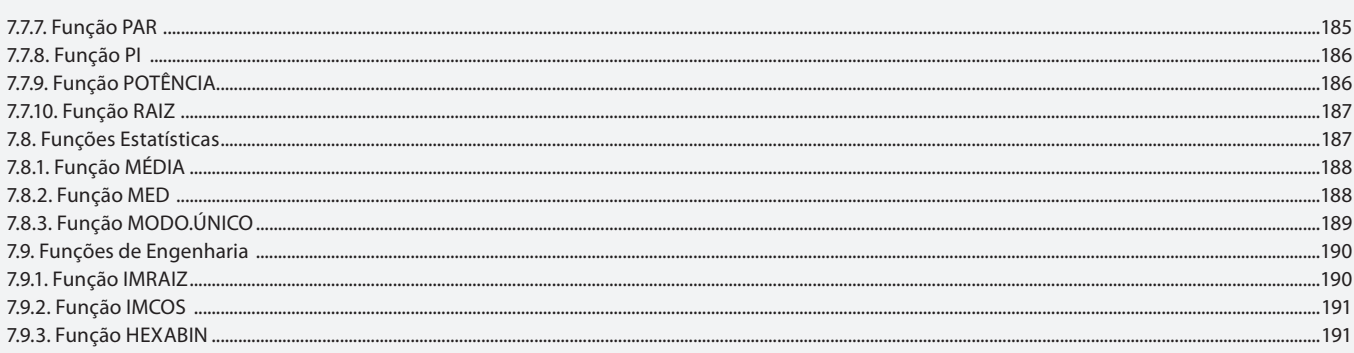

## Capítulo 8 - Ilustrações

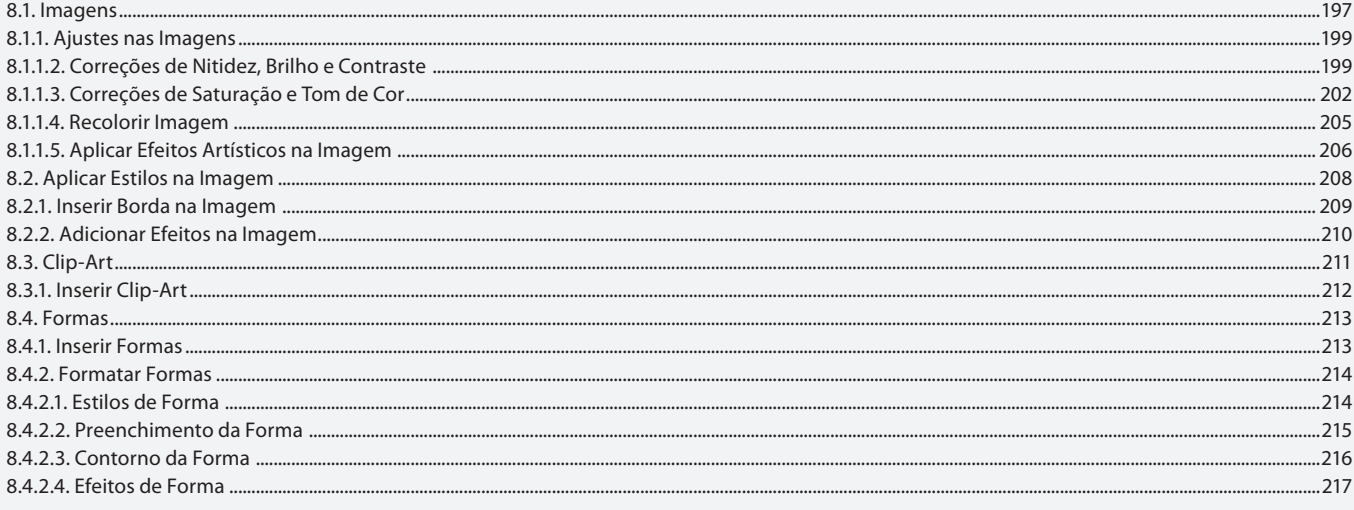

## Aula 11

## Capítulo 8 - Ilustrações

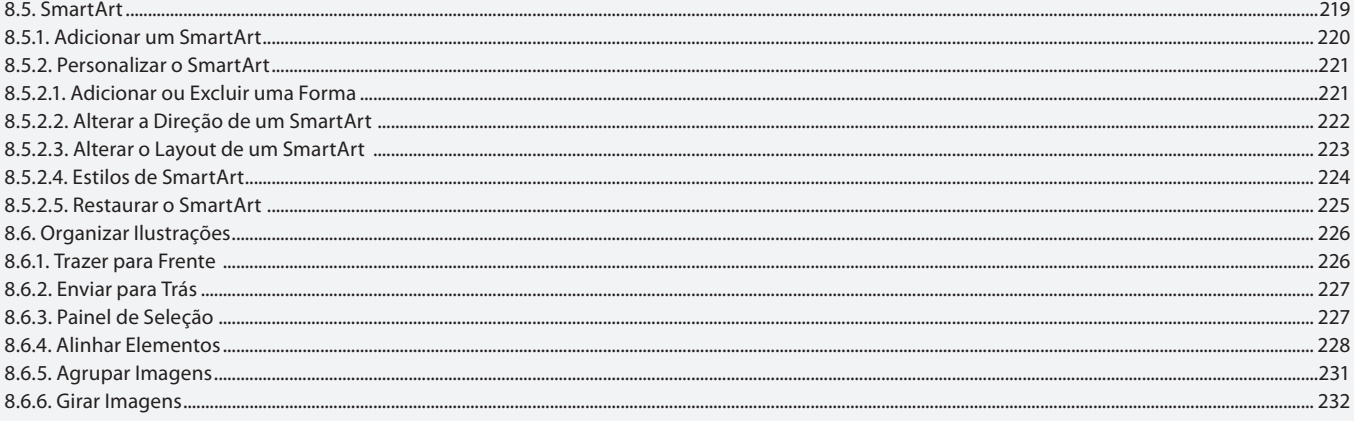

## Aula 12

## Capítulo 9 - Texto

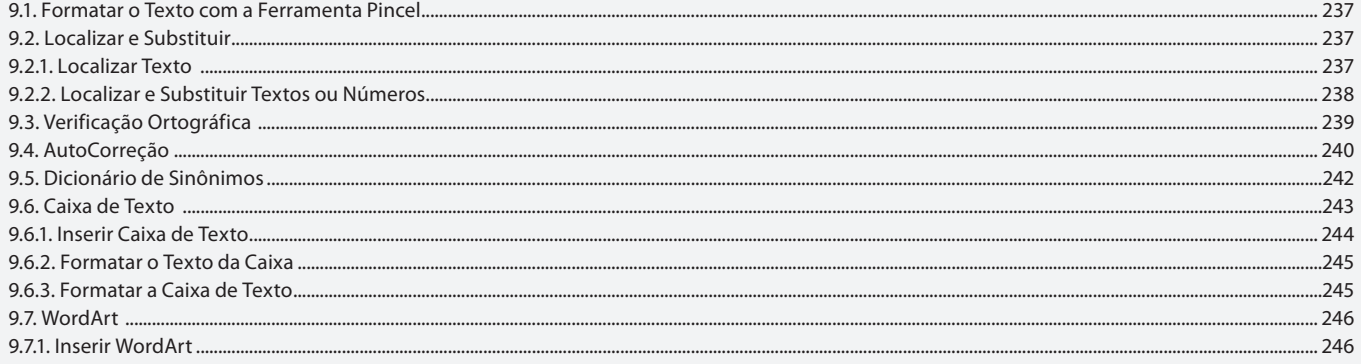

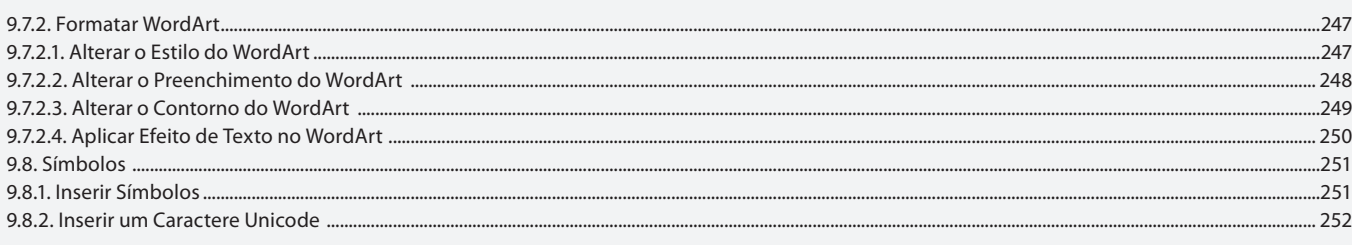

## **Capítulo 10 - Gráficos**

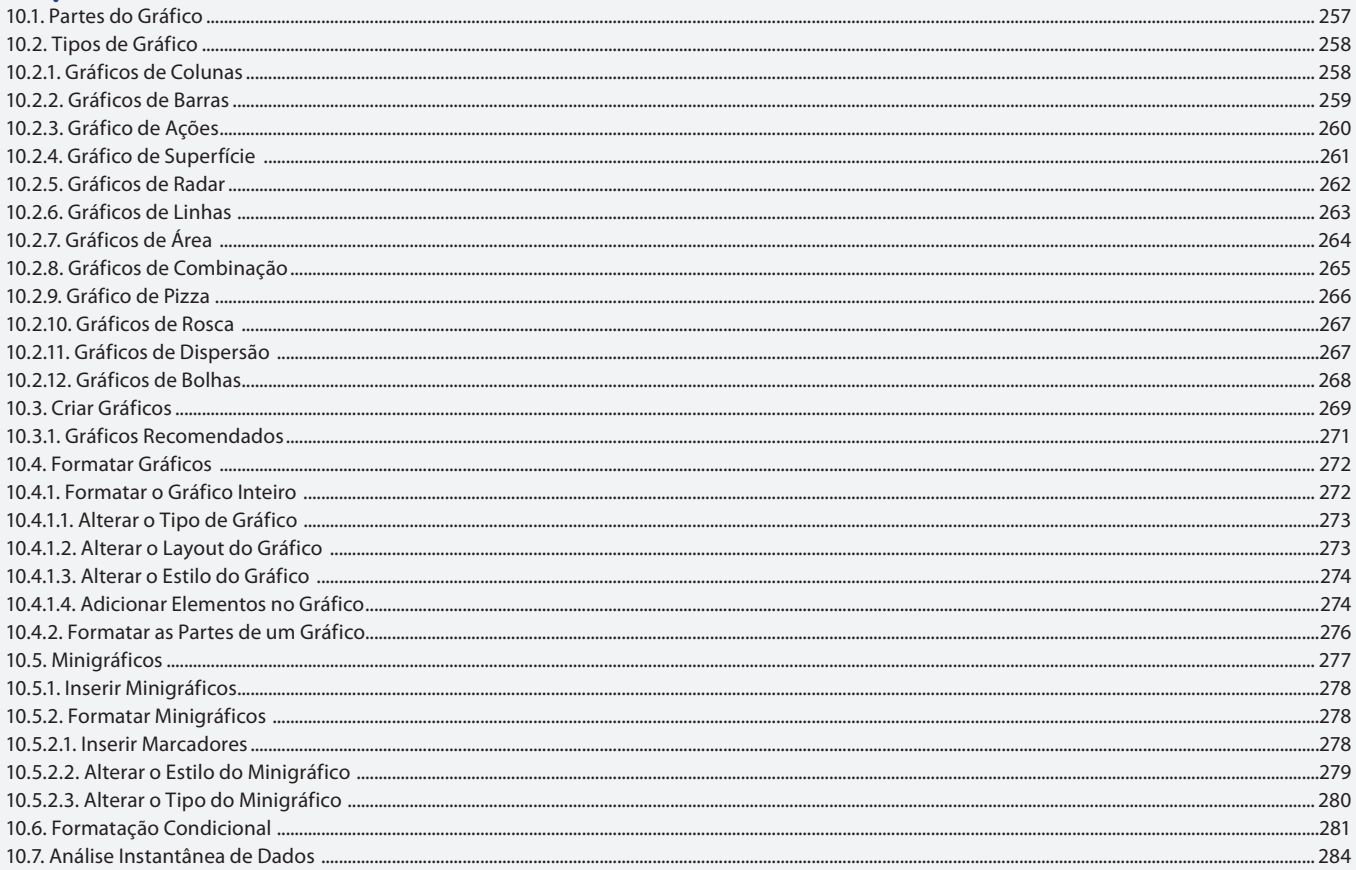

#### Aula 14

## Capítulo 11 e 12 - Macros e Planilhas 3D e Consolidação de Dados

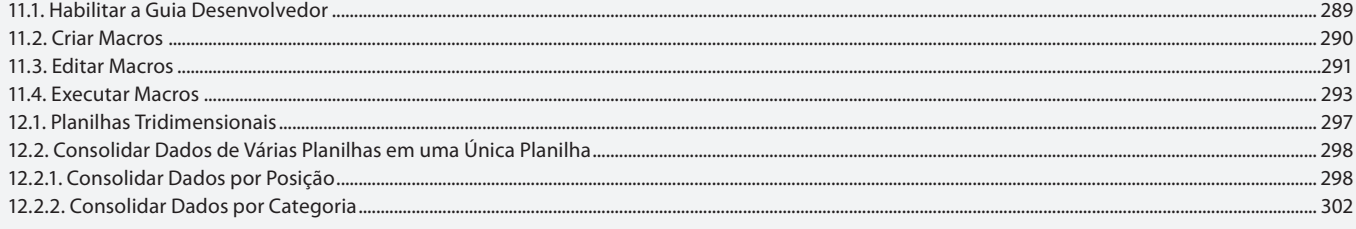

## **Aula 15 e 16**

## **Capítulo 13 - Exercícios Práticos**

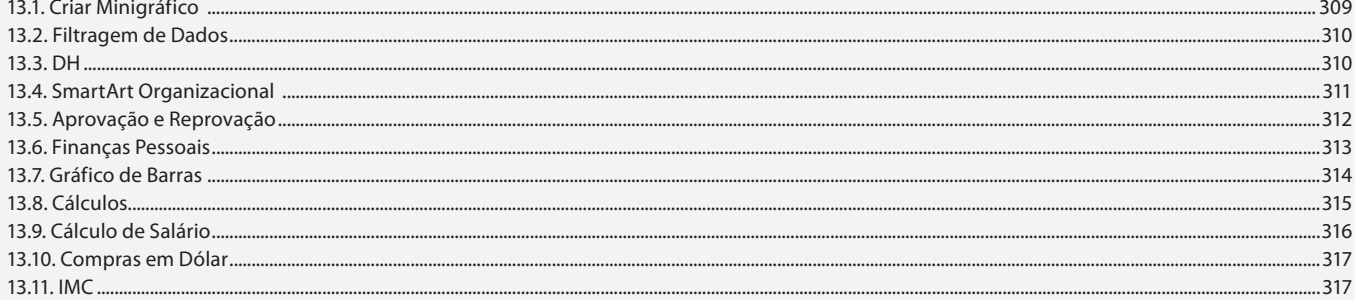

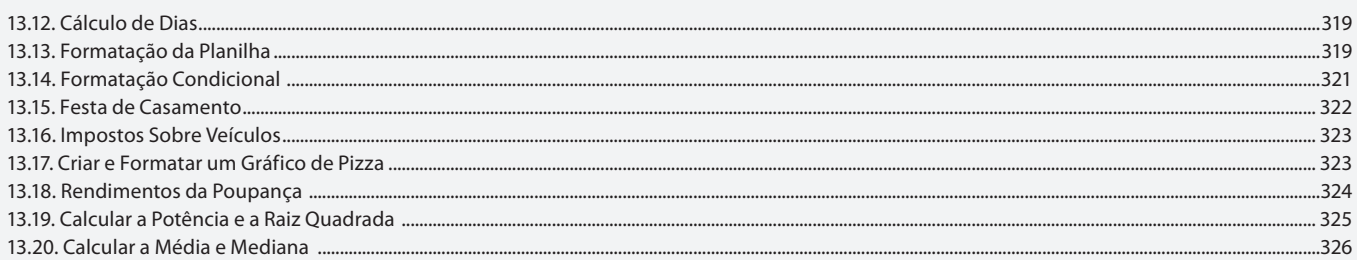